<span id="page-0-0"></span>RoboChart: Practical 3 - solutions Software Engineering for Robotics

Pedro Ribeiro

**ROBOSTAR** 

[robostar.cs.york.ac.uk](https://robostar.cs.york.ac.uk/)

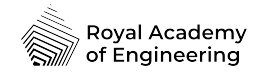

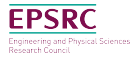

[RoboStar technology](#page-11-0) **1/11** 

### Practical 3: Exercise

Model the control software of a robot that by itself cannot push an object, but when combined in a swarm can achieve the desired goal of transporting a larger object.

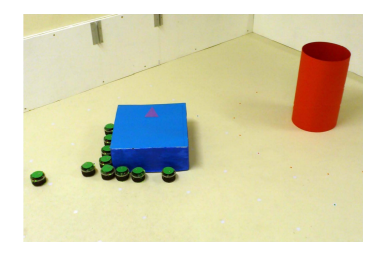

J. Chen, M. Gauci, and R. Gross, "A strategy for transporting tall objects with a swarm of miniature mobile robots," in Robotics and Automation (ICRA), 2013 IEEE International Conference on, pp. 863–869, May 2013.

### Practical 3: Exercise

#### Modelling

- 1. Define the robotic platform based on the events. variables and operations used in the state machine.
- 2. Write the state machine on the right in RoboChart.
- 3. Define the module: controller(s) and connections to the platform.

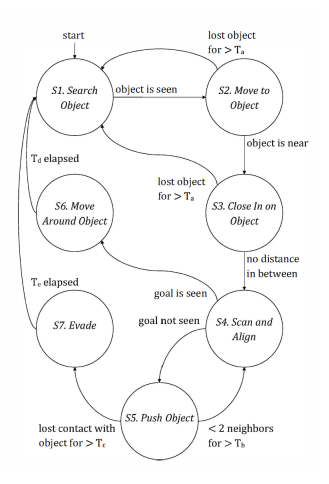

### Practical 3: Robotic platform

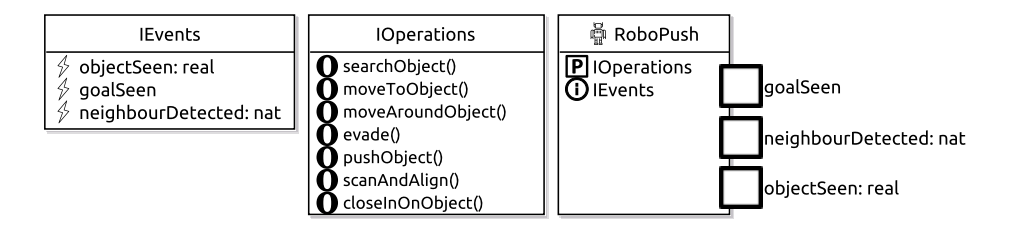

[RoboStar technology](#page-0-0) and the state of the state of the state of the state of the state of the state of the state of the state of the state of the state of the state of the state of the state of the state of the state of the

#### Practical 3: Module and controller

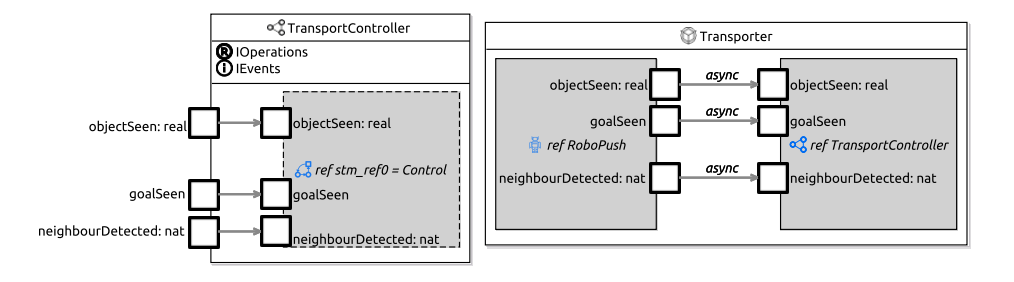

[RoboStar technology](#page-0-0) and the contract of the contract of the contract of the contract of the contract of the contract of the contract of the contract of the contract of the contract of the contract of the contract of the co

# Practical 3: State machine (1/3)

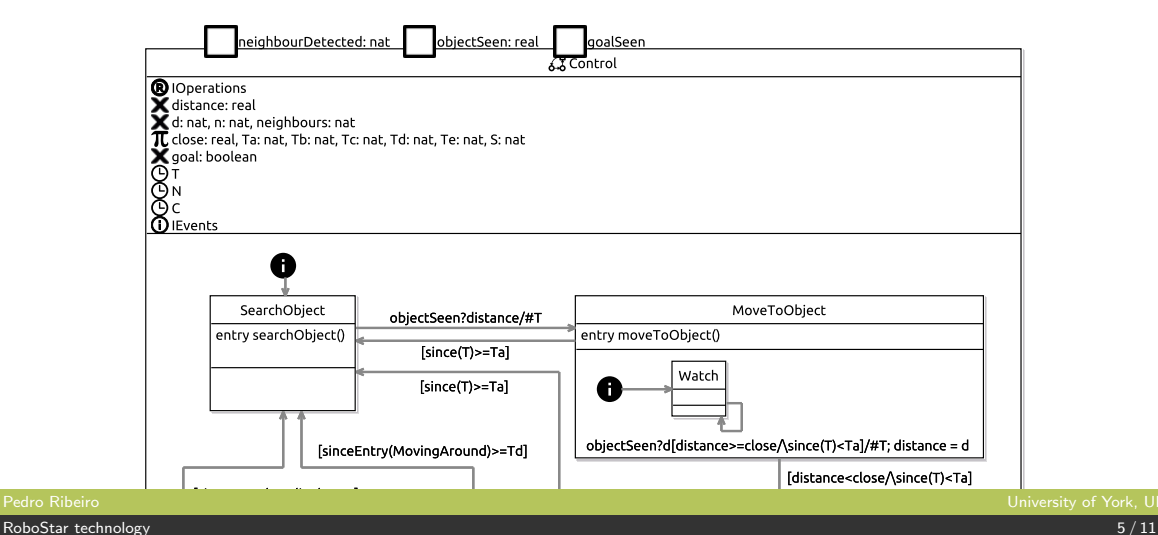

# Practical 3: State machine (2/3)

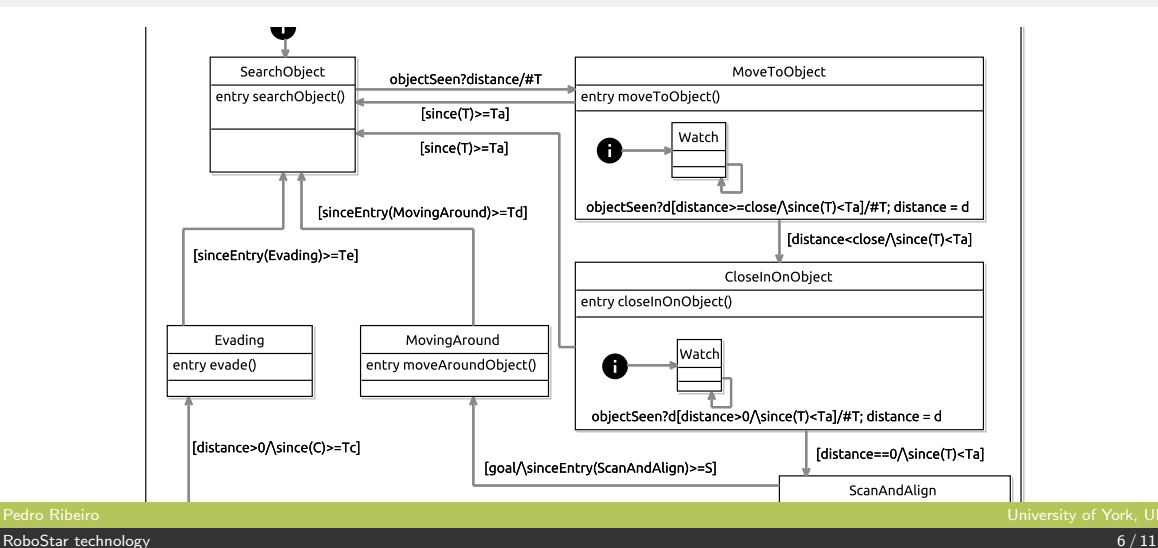

## Practical 3: State machine (3/3)

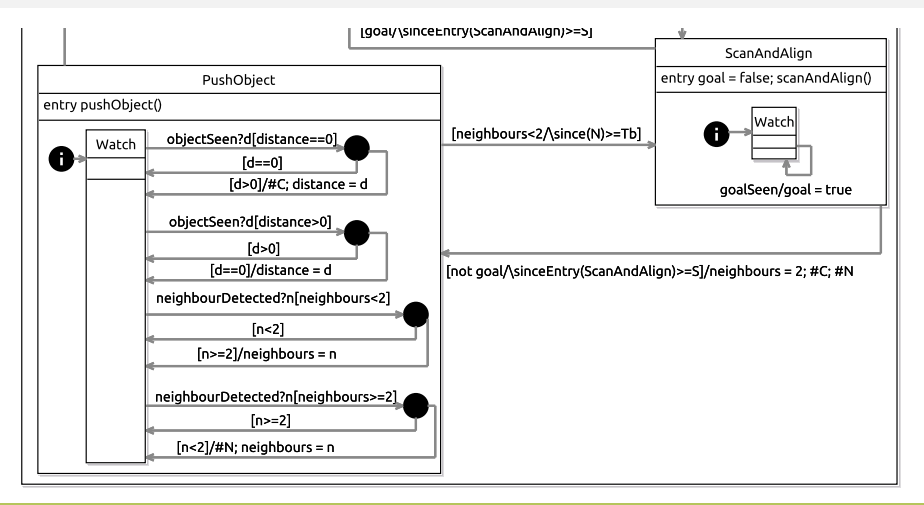

[RoboStar technology](#page-0-0) **7** / 11

# Practical 3: Verification (1/3)

Core properties.

```
// Timed deadlock freedom
timed assertion C0 : Transporter is deadlock-free with
   constant Ta of Control set to 1,
   constant Tb of Control set to 0,
   constant Tc of Control set to 0.
   constant Td of Control set to 0,
   constant Te of Control set to 0.
   constant close of Control set to 1.
   and constant S of Control set to 2
```
### Practical 3: Verification (2/3)

At least  $t$  time units is spent in ScanAndAlign.

```
timed csp P1_2s associated to Transporter csp-begin
Timed(OneStep)
 Any Unitil(x) = TCHAOS(TransporterRPEvents) [ |x| > SKIPScanning(t) =
  l e t
   Main = AnyUntil(\{ | Transporter:: scanAndAlignCall \});
          Timed Interrupt (
             TCHAOS(diff(Events, \{|pushObjectCall, moveAroundObjectCall\})),
             t) :
          M a i n
  within
   timed_priority(Main)
 P1_2s = Scanning(2)}
csp−e n d
```
Practical 3: Verification (3/3)

Verification via refinement checking.

```
timed assertion AP1_ok : Transporter refines P1_2s in the tick-tock model
 with constant Ta of Control set to 1.
        constant Tb of Control set to 1,
        constant Tc of Control set to 1.
        constant Td of Control set to 1.
        constant Te of Control set to 1.
        constant close of Control set to 1,
        and constant S of Control set to 2
```
[RoboStar technology](#page-0-0) **10** / 11

#### <span id="page-11-0"></span>Practical 3: Solutions

Project with solutions as presented

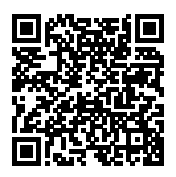

[robostar.cs.york.ac.uk/robotool/tutorial/Transporter.zip](https://robostar.cs.york.ac.uk/robotool/tutorial/Transporter.zip)

For further details see the Transport entry under case studies in the RoboStar page.

robostar.cs.york.ac.uk/case [studies/transport/transport.html](https://robostar.cs.york.ac.uk/case_studies/transport/transport.html)